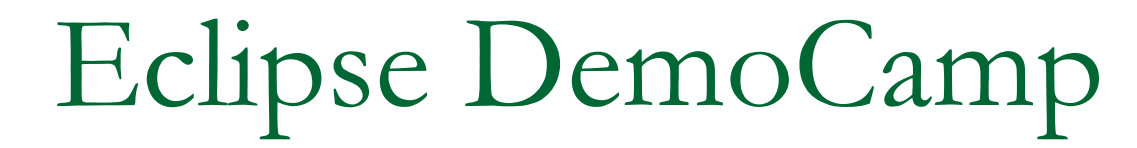

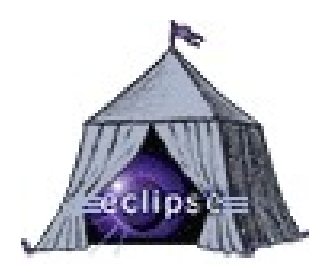

Sponsors:

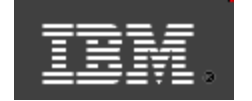

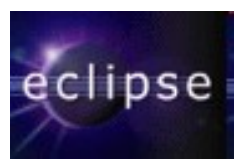

Grzegorz Duda http://grzegorzduda.blogspot.com

## Agenda

- 12:30 12:50 **Ganymede overview**, *Grzegorz Duda, technical leader in Sabre Polska, Polish Java User Group leader*
- 12:50 13:10 **Mylyn task oriented Eclipse**, *Grzegorz Duda*
- **13:20 14:00 Introduction to BIRT,** *Krzysztof Daniel, Eclipse enthusiast, engineer in Eclipse Support Center at Politechnika Poznanska*
- 14.10 14.50 **DSL in Eclipse,** *Grzegorz Bialek, technical architect in Sygnity*
- 15:00 15:40 **Together in Eclipse contributing to Eclipse**, *Szymon Brandys, Eclipse Platform committer, engineer in IBM Poland*
- 15:40 16:00 **Q&A**

## About me

- Senior Developer/Technical Leader in Sabre Polska
- **Leader of Polish Java User Group**
- Polish Java Podcast
- **Java exPress**

## Ganymede overview

Grzegorz Duda http://grzegorzduda.blogspot.com

## What is Ganymede?

- Software development company in Poland, founded in 1998
- Seventh and largest Jupiter's satelite
- Log4j plugin for Eclipse
- **New Eclipse distribution, also known** as Eclipse 3.4
- **Occassion to drink a beer, as good** as any other
- **Trojan prince and many more**

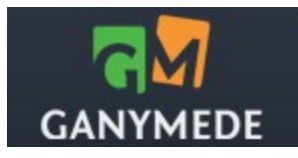

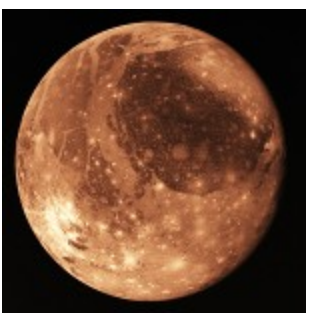

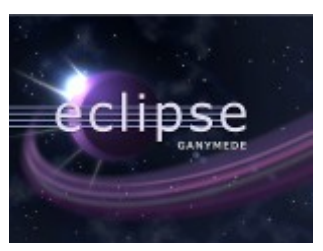

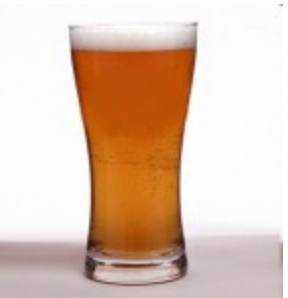

## What is Eclipse Ganymede

- **23 simultaneus project release:** 
	- **Business Intelligence and Reporting Tools (BIRT)**
	- **Buckminster**
	- □ C/C++ Development Tools (CDT)
	- Dynamic Languages Toolkit (DLTK)
	- □ Device Software Development Platform Device Debugging (DSDP-DD)
	- □ Device Software Development Platform Target Management (DSDP-TM)
	- □ Eclipse Data Tools Platform (DTP)
	- $\Box$  Eclipse Communications Framework (ECF)
	- **Eclipse Project**
	- **Eclipse Modeling Framework (EMF)**
	- **Eclipse Modeling Framework Technologies (EMFT)**
	- □ Eclipse Packaging Project (EPP)
	- **Graphical Editing Framework (GEF)**
	- **Graphical Modeling Framework (GMF)**
	- **Model Development Tools (MDT)**
	- **Model To Model (M2M)**
	- **Model To Text (M2T)**
	- **Mylyn**
	- □ Rich Ajax Platform (RAP)
	- □ SOA Tools Platform (STP)
	- □ Subversive
	- □ Test and Performance Tools Platform (TPTP)
	- □ Web Tools Platform (WTP)
- 18 millions lines of code

#### What's new

- New Software Updates and certificates
- Markers View (Problems, Bookmarks and Tasks in one view)
- RE in search  $(\mathsf{R}, \mathsf{t})$  and retain case  $(\mathsf{C})$
- No need for F2 on hovers
- Import/Export Launch configurations
- Drag and drop expressions in debug
- **Proxy settings from system**
- Windows 64bit, HP UX, Mac OS X

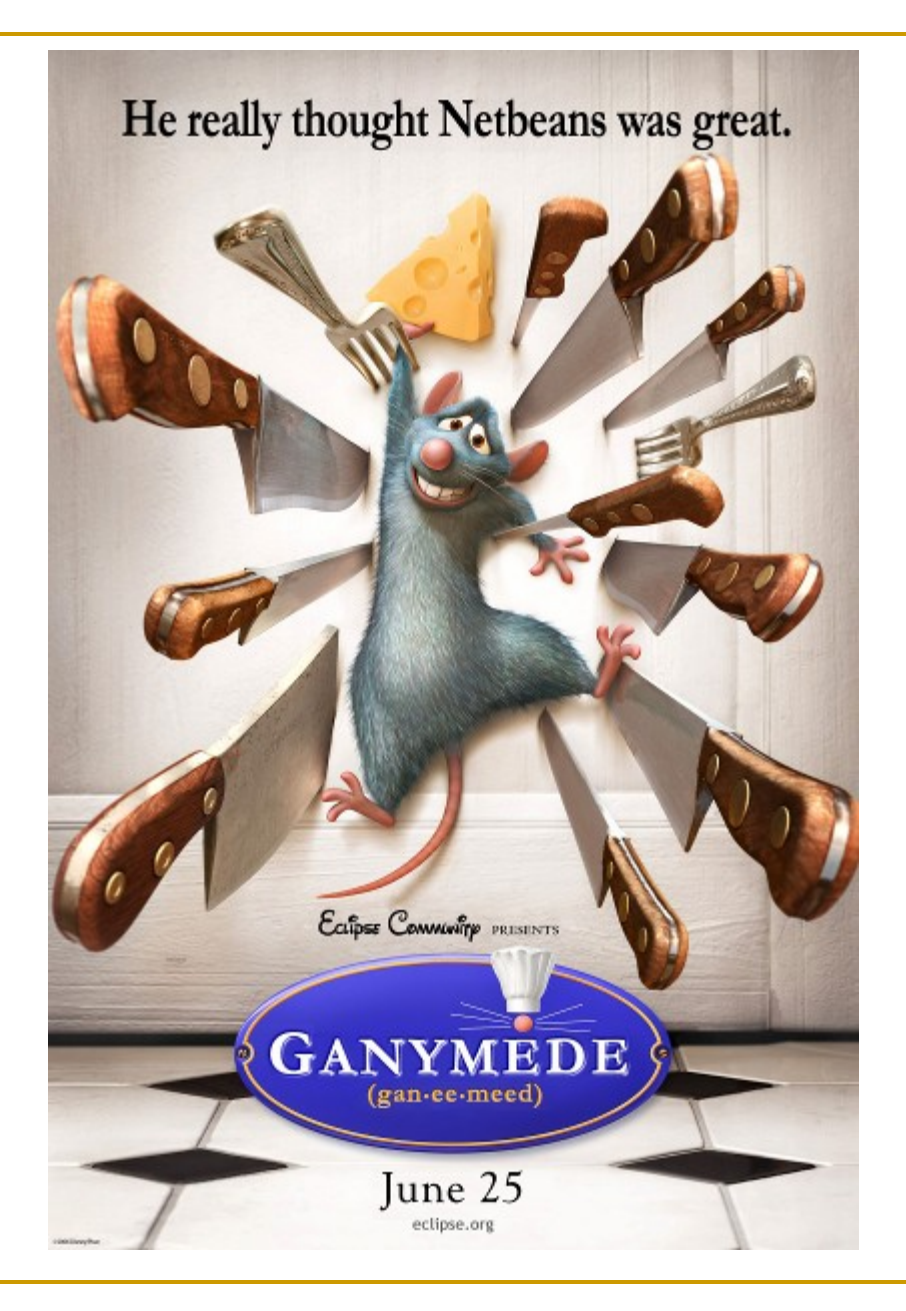

## Ganymede Around the World Contest

- Create blog, podcast, screencast about Ganymede in your native language
- Deadline: July 31st, 2008
- **Prizes: Eclipse T-shirts, jackets, passes to** EclipseCon 2009 or Eclipse Summit Europe 2008
- More info: [http://](http://www.eclipse.org/ganymede/aroundtheworld.php) www.eclipse.org/ganymede/aroundtheworld.p

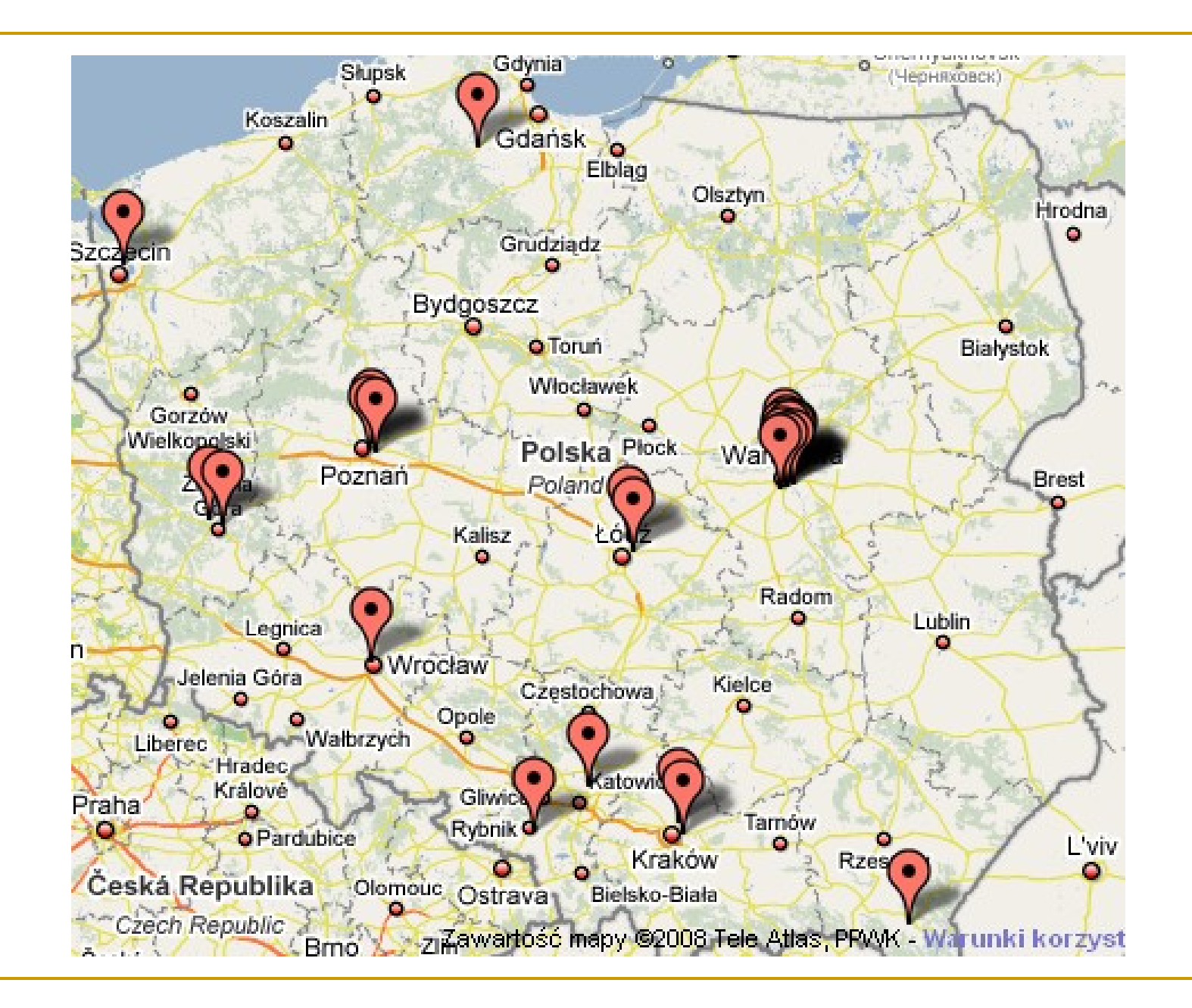

## Need more?

- **Eclipse Ganymede home page:** <http://www.eclipse.org/ganymede/>
- **Help in Eclipse Ganymede**

## Questions? Comments?

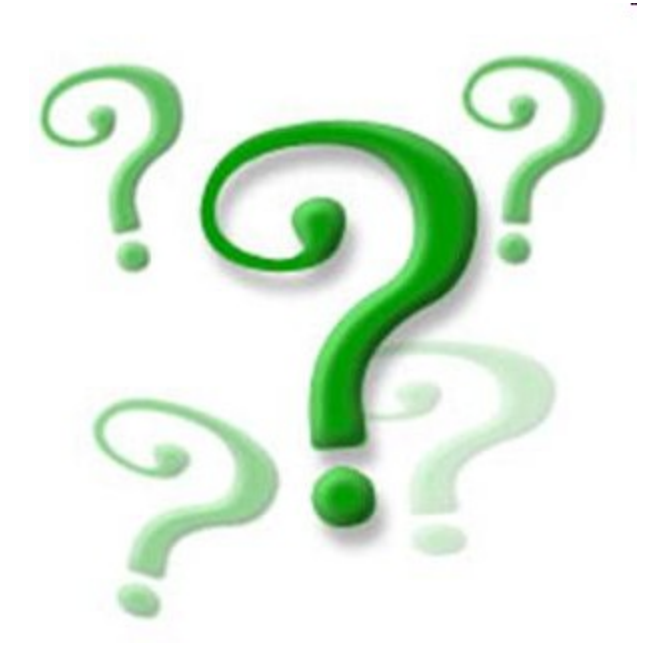

# Mylyn - task oriented Eclipse

**Grzegorz Duda** http://grzegorzduda.blogspot.com

## What is Mylyn

- **Previously known as Mylar (1.0)**
- **Hide all not needed elements**
- **Eliminate waste of time during context** switching
- **Integration with bug tracking applications** (Bugzilla, JIRA, Trac, and more)
- 1703 bugs resolved, 246 via patches from community contributions
- **Focus on performance**

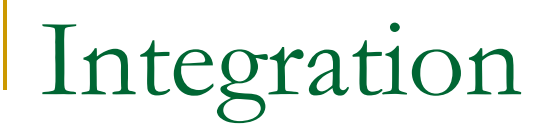

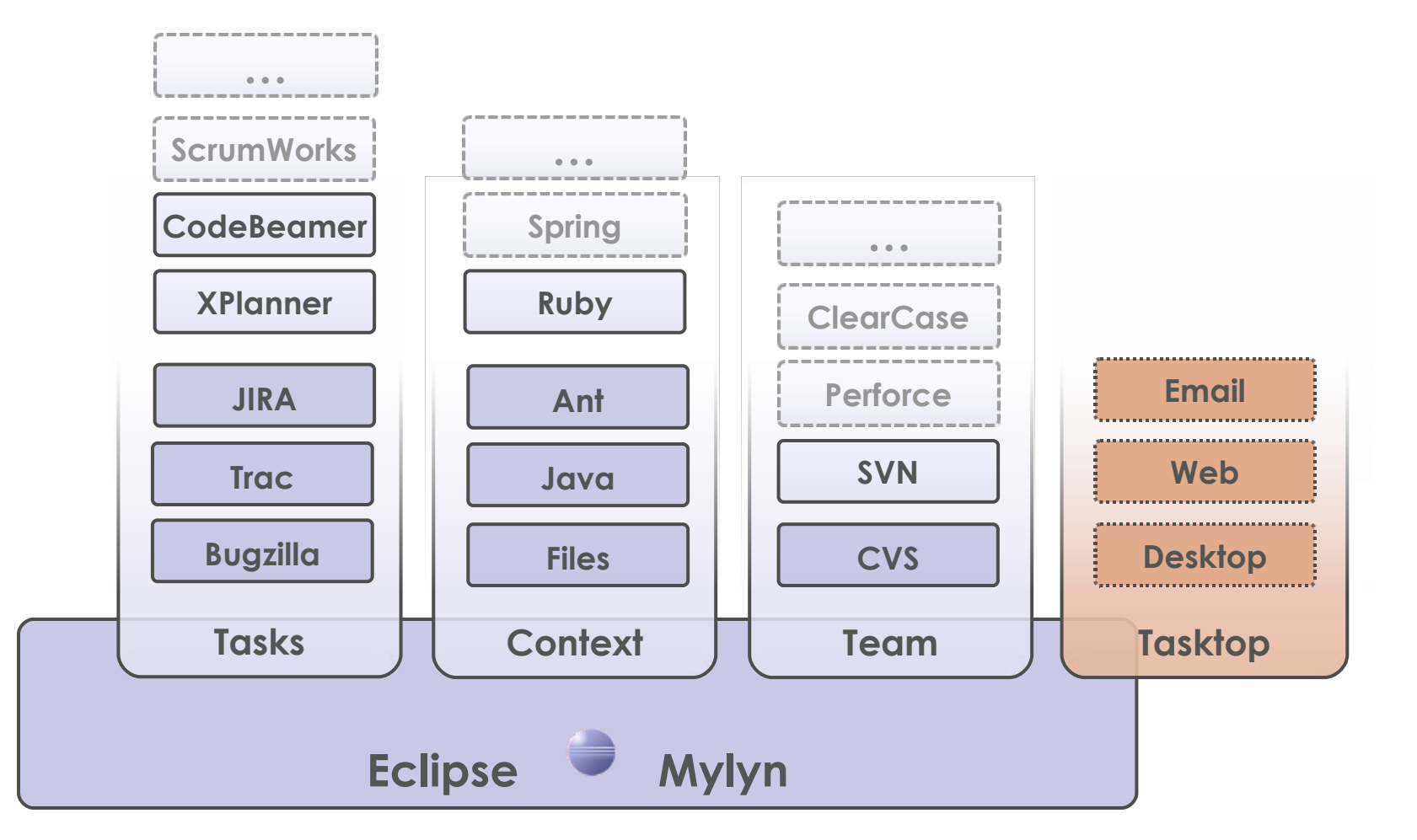

Source: Eclipse.org, Mik Kersten presentation

#### What's new in Task List

- Create tasks offline
- Create task from any Marker
- Restoring task list
- Unscheduled, and Unmatched instead of Archive **Category**
- Filter task list
- Create task from JUnit failure
- New notification popups
- Task Search group by owner
- Import/Export/Clone single task

#### What's new in Task Editor

- Content assist in editing and task search
- **PNG** in attachements and screenshot improvements with annotations
- **Create task from text selection**
- Spell checker
- **Hyperlink hovers**

## Need more?

- Mykyn home page: <http://www.eclipse.org/mylyn/>
- **Mylyn Extensions:** [http://wiki.eclipse.org/index.php/Mylyn/Extensi](http://wiki.eclipse.org/index.php/Mylyn/Extensions)
- **Presentations and Webinars:** <http://www.eclipse.org/mylyn/presentations/>

## Questions? Comments?

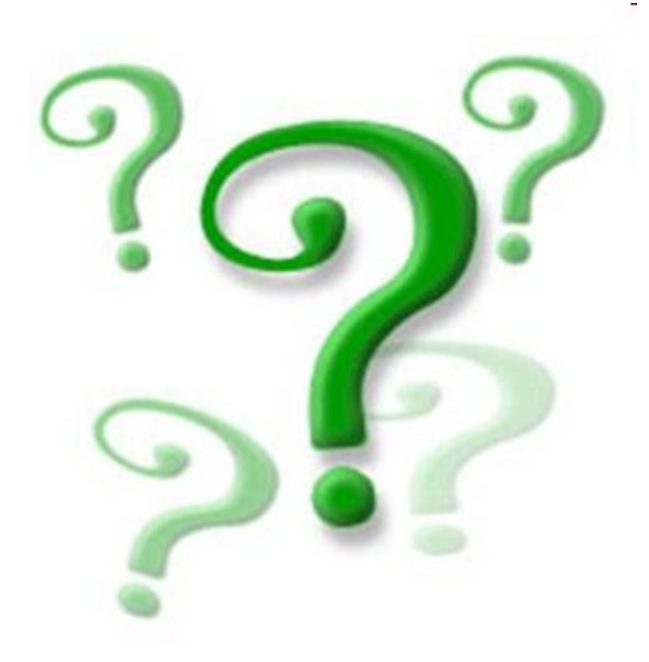

## Introduction to BIRT

Krzysztof Daniel Eclipse enthusiast engineer in Eclipse Support Center at Politechnika Poznanska